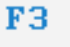

Simulator

# **STEUERUNG**

Simulator "FAGOR 8055 T" (Drehen)

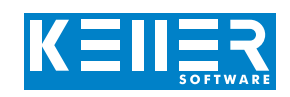

Der steuerungsbezogene Simulator ist ein Zusatzmodul zu SYMplus. Mit ihm kann die Programmierung der Steuerung erlernt werden. Auch ein per Postprozessor erzeugtes Programm kann so editiert und simuliert werden.

# **Hilfebilder und Hilfetexte (zu allen Eingabedialogen)**

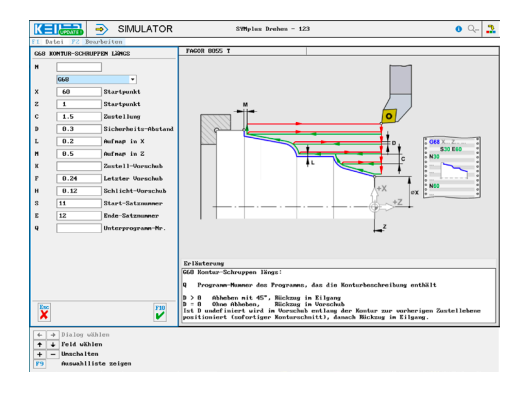

## **NC-Editor mit Eingabedialog und Syntaxcheck**

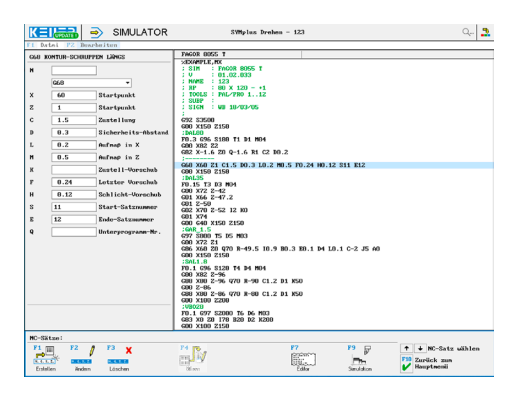

#### **Optimale Kontrolle durch Simulation mit Positionsanzeige (Echtzeit, Schnell-Lauf, Einzelsatz mit Wegvorschau, ...)**

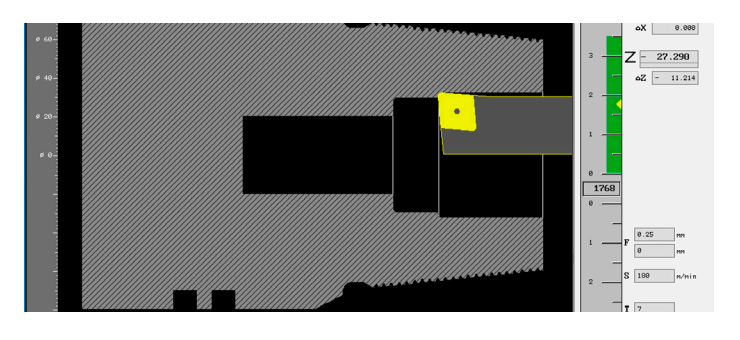

### **In der 3D-Simulation rücken auch die Nachbarwerkzeuge in den Blick**

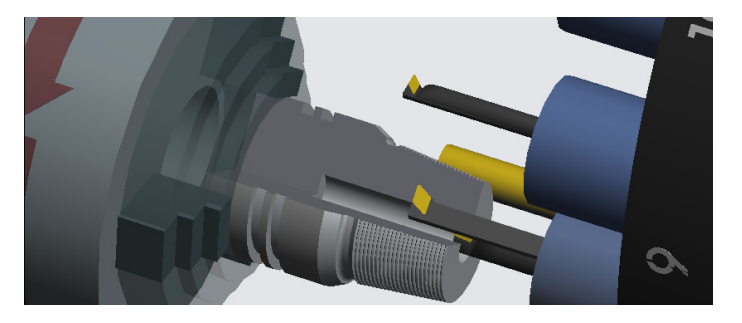

# **BEFEHLE/ FUNKTIONEN/ZYKLEN**

WWW.cnc-keller.de [CNC KELLER GmbH](https://www.facebook.com/KELLER.Software/) CO [keller.software](https://www.instagram.com/keller.software/) In [KELLER.Software](https://de.linkedin.com/company/keller-software)

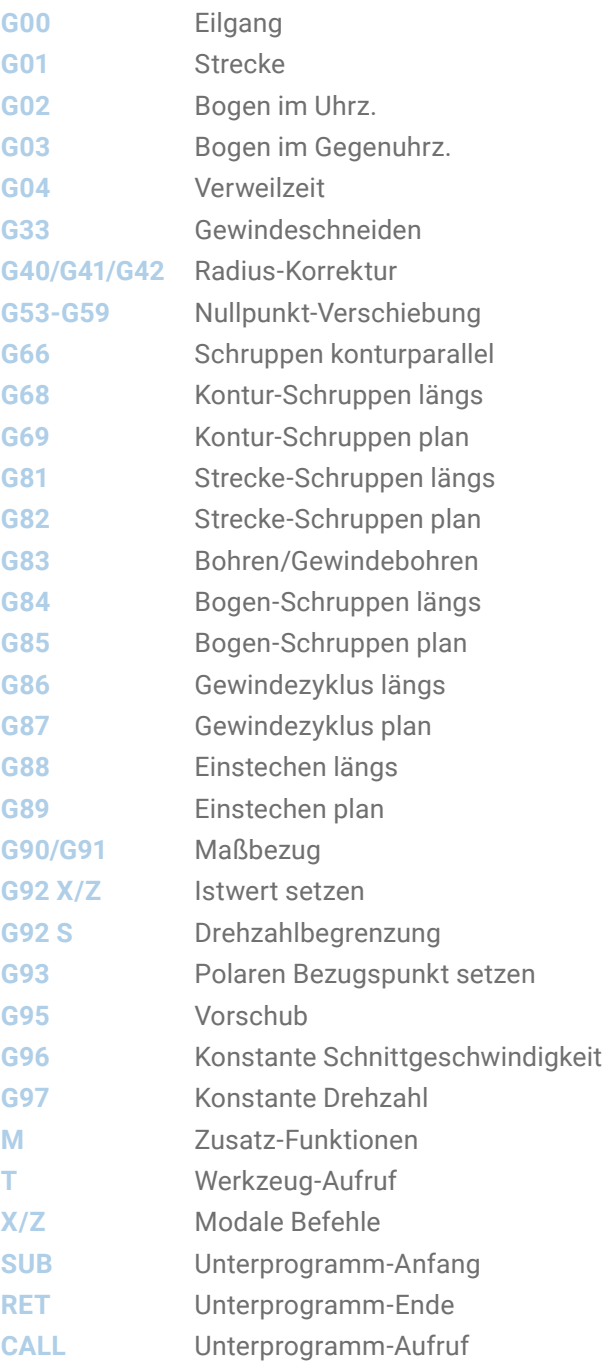

F3

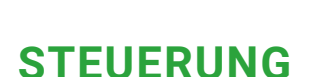

Beispielprogramm

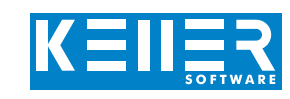

#### %EXAMPLE,MX

Simulator

; NAME : 123 ; RP : 80 X 120 - +1 ; TOOLS : PAL/PRO 1..12 ; ; G92 S3500 G00 X150 Z150 ; DAL80 F0.3 G96 S180 T1 D1 M04 G00 X82 Z2 G82 X-1.6 Z0 Q-1.6 R1 C2 D0.2 ;-------- G68 X60 Z1 C1.5 D0.3 L0.2 M0.5 F0.24 H0.12 S11 E12 G00 X150 Z150 ; DAL35 F0.15 T3 D3 M04 G00 X72 Z-42 G01 X66 Z-47.2 G01 Z-50 G02 X70 Z-52 I2 K0 G01 X74 G00 G40 X150 Z150 ; GAR\_1.5 G97 S800 T5 D5 M03 G00 X72 Z1 G86 X60 Z0 Q70 R-49.5 I0.9 B0.3 E0.1 D4 L0.1 C-2 J5 A0 G00 X150 Z150 ; SAL1.8 F0.1 G96 S120 T4 D4 M04 G00 X82 Z-96 G88 X80 Z-96 Q70 R-90 C1.2 D1 K50 G00 Z-86 G88 X80 Z-86 Q70 R-80 C1.2 D1 K50 G00 X100 Z200 ; VBO20 F0.1 G97 S2000 T6 D6 M03

G83 X0 Z0 I78 B20 D2 K200 G00 X100 Z150

#### ; DIL80

F0.25 G96 S180 T7 D7 M04 G00 X16 Z2 G68 X40 Z1 C1.5 D0.4 L0.3 M0.5 F0.22 H0.1 S21 E22 G00 X150 Z150 M30

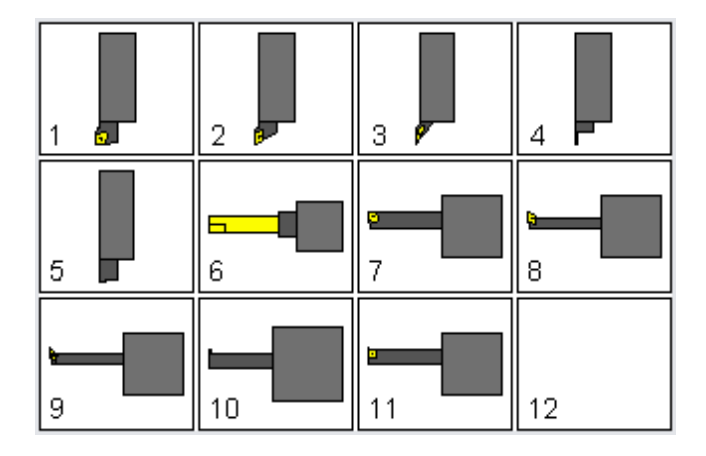

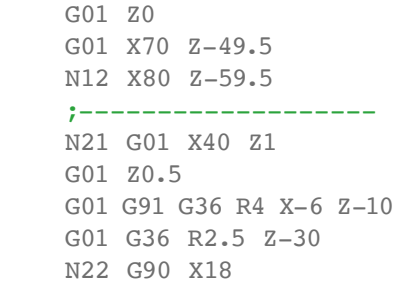

;-------------------

N11 G01 X60 Z1

WWW.cnc-keller.de CO [CNC KELLER GmbH](https://www.facebook.com/KELLER.Software/) CO [keller.software](https://www.instagram.com/keller.software/) In [KELLER.Software](https://de.linkedin.com/company/keller-software)

;-------------------

**CNC KELLER GmbH** | Vorm Eichholz 2 | 42119 Wuppertal T +49 202 4040-0 | F +49 202 4040-99 | [info@cnc-keller.de](mailto:info%40cnc-keller.de?subject=) | [www.cnc-keller.de](https://www.cnc-keller.de)